# The labelcas package<sup>\*</sup>

## Ulrich Diez

August 14, 2006

### Abstract

This  $\mathbb{B}\mathrm{T}\mathrm{E}X$ 2 $\varepsilon$  -package provides macros **\eachlabelcase** and **\lotlabelcase** as a means of forking depending on whether specific labels are defined in the current document.

## Contents

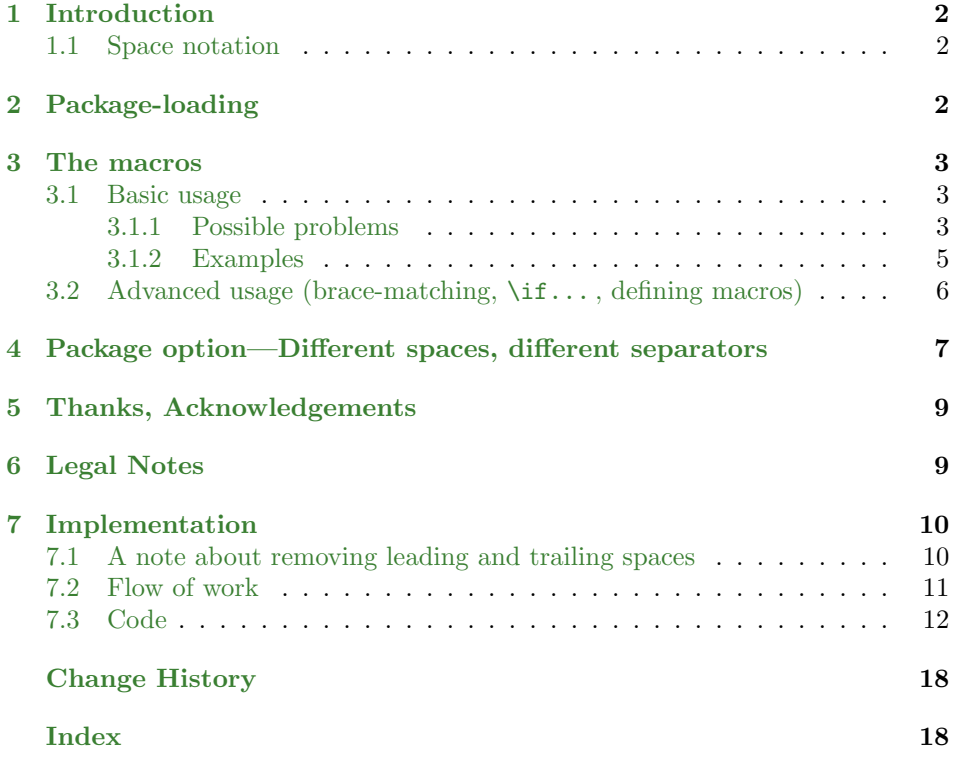

<sup>∗</sup>This document corresponds to labelcas v1.12, dated 2006/08/14.

Usage and distribution under LPPL-conditions. See [6 Legal Notes](#page-8-1) for more details.

## <span id="page-1-0"></span>1 Introduction

The package's name labelcas is an eight-letter abbreviation for the phrases "label" and "case".

There are rare occasions where the author of a document would like to have detected whether specific labels are defined/in use within the document so that proper forking/referencing can take place. This package provides the macros \eachlabelcase and \lotlabelcase which might facilitate this task.

A mechanism for branching depending on whether referencing-labels exist, might be handy, e.g., when extracting a "snippet" from a large document: In case that within the snippet a label/document-part is referenced which is outside the snippet's scope, ugly '??' will intersperse the resulting output-file and warnings about undefined references will accumulate within the log-file.

By testing the label's existence, you can catch up the error and either change the way of referencing (e.g., refer to the snippet's bibliography instead) or completely suppress referencing for those cases. (By using David Carlisle's xr- or xr-hyper-package, you can make available labels of the large document to the snippet also. A label not defined in the snippet can be picked up from the large document. . . )

### <span id="page-1-1"></span>1.1 Space notation

When listing some piece of TEX-source-code, you may need to visibly distinguish word-separation from single space-characters. The symbol  $\Box$  is chosen whenever it is important to give a visible impression of a space-character in a (possibly ASCIIencoded) T<sub>E</sub>X-input-file.  $\Box x$  does not represent a character of an input-file but a token which occurs after tokenizing the input. The token's category-code is  $x$ , the character-number usually is 32, which is the ASCII-number of the space-character.

## <span id="page-1-2"></span>2 Package-loading

The package is to be loaded in the document-preamble by \usepackage.

```
\usepackage{labelcas} or
\usepackage[DefineLabelcase]{labelcas}.
```
The only package-option is DefineLabelcase. Its usage is described in sec-tion [4 Package option—Different spaces, different separators](#page-6-0).

### <span id="page-2-3"></span><span id="page-2-0"></span>3 The macros

#### <span id="page-2-1"></span>3.1 Basic usage

\eachlabelcase The macro \eachlabelcase iterates on a comma-separated list of "argumenttriplets", whereby each triplet specifies: 1. a label,

2. action if the label is defined,

3. action if the label is undefined.

During the iteration, an "action-queue" is gathered up from these specifications. After iterating, the "action-queue" will be executed. You can also specify a new macro-name within an optional argument. If you do so, the "action-queue" will not be executed but the macro will be defined to perform the actions specified in the queue:

 $\texttt{\} \texttt{a}$  \eachlabelcase [\macro]{  $\{ \label{a} \texttt{(a} \texttt{b} \}$  {\action if label 1 undefined)},  ${\{\langle label~2\rangle\}}{\{\langle action~if~label~2~defined\rangle\}}$ , ...

 ${\{\langle label \ n \rangle\}}{\{\langle action \ if \ label \ n \ defined \rangle\}}{\{\langle action \ if \ label \ n \ undefined \rangle\}} }$ 

Space-tokens which might surround the comma-separated triplets will be gobbled.

- \lotlabelcase The macro \lotlabelcase iterates on a comma-separated list of label-names and tests for each name if the corresponding label is defined. Within the arguments you can specify actions for the cases: 1. all labels are defined,
	- 2. none of the labels is defined,
	- 3. some labels are defined/some are undefined,
	- 4. the list does not contain any label.

Like in \eachlabelcase, you can also specify a new macro-name within an optional argument. If you do so, the action will not be executed but the macro will be defined to perform the action:

 $\ldots$ [\macro]{\label 1\,\label 2\,...,\label n\}  $\{\langle actions \text{ if all labels are defined} \rangle\}$  $\{ \langle actions \text{ if all labels are undefined} \rangle \}$  $\{\langle actions \text{ if some labels are defined and some labels are undefined}\rangle\}$  $\{\langle actions \text{ if } list \text{ is empty}\rangle\}$ 

Space-tokens which might surround the label-names will be gobbled. One level of braces will also be gobbled so that you can also test for labels the names of which start or end by a space or contain some comma.

#### <span id="page-2-2"></span>3.1.1 Possible problems

- Testing for labels which are not definable according to the syntax-rules will lead to T<sub>E</sub>X-internal error-messages and deliver unexpected/unwanted results!
- "Label- and referencing management" in  $\mathbb{F} \to \mathbb{F} \times \mathbb{Z}$  is done by means of the aux-file, the content of which is gathered and corrected during several LATEX-runs, and which does not yet exist in the first run. So, in the first run, all labels from the current document are undefined—when applying \...labelcase to labels of the current document, it will in any case take at least two LATEX-runs until everything matches out correctly.

• It was mentioned that, in the macros \eachlabelcase and \lotlabelcase, space-tokens which surround the argument-triplets/label-names, will be gobbled. There are situations where the category-code of the input-character  $\Box$  is changed—e.g., due to a preceding \obeyspaces or when using some package where the encoding of TEX-input-files is played around with. In such cases, the input-character  $\alpha$  does not get tokenized as space-token any more but as some  $\mu \neq 10$ -token, so that in such cases, triplets/labels in these macros may, in the input-file, not be surrounded by  $\Box$ -characters. If you want to have these  $\mu \neq 10$ -tokens gobbled anyway, you can easily achieve this by defining another set of these macros where the appropriate token,

e.g.,  $_{113}$  (active-space) instead of  $_{110}$  (space-token), is taken into account. How this is done, is described in section  $\frac{1}{4}$  Package option—Different spaces, [different separators](#page-6-0).

- $\bullet$  In the very unlikely case<sup>[1](#page-3-0)</sup> that you wish \lotlabelcase (or variants thereof<sup>[2](#page-3-1)</sup>)to scan for the label **\@nil**, **\@nil** has to be put in braces and/or has to be surrounded by space-tokens. This is because the internal iteratormacros terminate on **\@nil.**
- Internally token-registers are used and temporary-macros get defined. So the macros **\eachlabelcase** and **\lotlabelcase** (and all variants<sup>[2](#page-3-1)</sup>) are not "full-expandable". This means, \edef or \write or control-sequences the like which evaluate their arguments fully, cannot be applied to them.<sup>[3](#page-3-2)</sup> Therefore they are declared robust.
- \lotlabelcase and \eachlabelcase can be nested. Inner instances will be gathered into the action-queues of outer instances.
- If the optional argument for defining a  $\langle macro\rangle$  rather than having the action(s) executed immediately, is used,  $\langle macro\rangle$  will only be defined within the group where the \...labelcase-command occurred.

\@ifdefinable is involved into the assignment-process, so that an "alreadydefined"-error is forced whenever an existing macro is about to be overridden. If you need it global, you can achieve this—after having  $\langle macro \rangle$  defined—by something like \global\let\macro=\macro.

If you need a "long"-macro, you can achieve this—after having  $\langle macro\rangle$ defined—by something like:

\expandafter\renewcommand\expandafter\macro\expandafter{\macro}. But think about it. These macros don't take arguments!

• If you use the arguments of \lotlabelcase/\eachlabelcase for defining other referencing-labels, things can easily get very confusing. . .

<span id="page-3-0"></span><sup>&</sup>lt;sup>1</sup>The case is very unlikely because it is a convention in  $\text{LPTEX } 2\varepsilon$  to leave **\@nil** undefined. If labels are defined in terms of macros, these macros are to expand to something that can be evaluated by a \csname...\endcsname-construct. If they are to expand to something, they must be defined. . .

<span id="page-3-1"></span> $2\rightarrow 4$  Package option—Different spaces, different separators.

<span id="page-3-2"></span> ${}^{3}$ In any case it cannot be ensured that all arguments supplied are "full-expandable"...

#### <span id="page-4-0"></span>3.1.2 Examples

Within this document, only the labels sec1, sec2, sec3, sec4, sec5 and sec6 are defined.

\lotlabelcase{sec1, sec2 , {sec3} ,sec4} {All labels are defined.} {None of the labels is defined.} {Some labels are defined, some not.} {The list is empty.}

yields: All labels are defined.

\lotlabelcase{sec1, sec2 , UNDEFINED ,sec3} {All labels are defined.} {None of the labels is defined.} {Some labels are defined, some not.} {The list is empty.}

yields: Some labels are defined, some not.

```
\lotlabelcase{UNDEF1, UNDEF2, {UNDEF3}, UNDEF4}
             {All labels are defined.}
             {None of the labels is defined.}
             {Some labels are defined, some not.}
             {The list is empty.}
```
yields: None of the labels is defined.

```
\lotlabelcase{ ,, ,}
             {All labels are defined.}
             {None of the labels is defined.}
             {Some labels are defined, some not.}
            {The list is empty.}
```
yields: The list is empty.

\lotlabelcase[\test]{sec1, sec2 , UNDEFINED ,sec3} {All labels are defined.} {None of the labels is defined.} {Some labels are defined, some not.} {The list is empty.}

defines: \test: macro:->Some labels are defined, some not.

\eachlabelcase{ {sec1}{sec1 defined/}{sec1 undefined/}, {sec2}{sec2 defined/}{sec2 undefined/} , {UNDEF}{UNDEF defined/}{UNDEF undefined/} , {sec3}{sec3 defined.}{sec3 undefined.} }

yields: sec1 defined/sec2 defined/UNDEF undefined/sec3 defined.

\eachlabelcase[\test]{ {sec1}{sec1 defined/}{sec1 undefined/}, {sec2}{sec2 defined/}{sec2 undefined/} , {UNDEF}{UNDEF defined/}{UNDEF undefined/} , {sec3}{sec3 defined.}{sec3 undefined.} }

defines: \test:

macro:->sec1 defined/sec2 defined/UNDEF undefined/sec3 defined.

### <span id="page-5-0"></span>3.2 Advanced usage (brace-matching,  $\iota$ if..., defining macros)

- Braces within the arguments/comma-separated items must be balanced.
- Within the "action-parts" of \eachlabelcase's argument-triplets from which the action-queue is formed, balancing  $\iota$ :.. $\epsilon$ ... $\iota$ :... $\iota$ :... is not required. But ensured must be, that in the resulting action-queue everything is balanced correctly in any case.

\eachlabelcase{ {sec1} {\if aa} {\if ab}, {sec2} {a is a\else} {a is b\else} ,  $\{sec3\}$ {a is not a\fi.}{a is not b\fi.} } is gathered to: \if aaa is a\else a is not a\fi. Executing the queue yields: a is a.  $\text{back} {\text{se}} \leftarrow {\text{set} {\text{a}} \leftarrow {\text{ab}},$ 

{sec3} {a is not a\fi.}{a is not b\fi.} } is gathered to: \if aaa is b\else a is not a\fi. Executing the queue yields: a is b.

When trying such obscure things, you must be aware that brace/groupnesting is independent from conditional-nesting! You might easily end up with a "forgotten-endgroup"-error or some "extra \else. . . "-error when placing such things into other \if...\else...\fi-constructs!

{UNDEF} {a is a\else} {a is b\else} ,

• If you wish to use the arguments/comma-separated items for defining macros, no extra #-level is needed as everything is accumulated within/processed by means of token-registers.

\eachlabelcase{ {sec1}{\def\testA#1#2#3}{\def\testB#1#2#3},  $\{sec2\}$   $\{\{\#1, \#2, \#3\}\}$   $\{\{\#3, \#2, \#1\}\}$  } is gathered to:  $\def\escript{\#1#2#3{#1, #2, #3}.$ Executing the queue defines: \testA: macro:#1#2#3->#1,#2,#3 \testB: undefined .

```
\eachlabelcase{ {sec1}{\def\testA#1#2#3}{\def\testB#1#2#3},
               {UNDEF} {{#1,#2,#3}} {{#3,#2,#1}} }
is gathered to: \def\esim2444442#3{#3, #2, #1}.
Executing the queue defines: \testA: macro:#1#2#3->#3,#2,#1
                        \testB: undefined .
```
## <span id="page-6-1"></span><span id="page-6-0"></span>4 Package option—Different spaces, different separators

Above was said that space-tokens  $(\mu_{10}$ -tokens) which surround the comma-listarguments of \eachlabelcase and \lotlabelcase are gobbled.

There are circumstances where the category-code which gets assigned to the input-character  $\Box$  during the tokenizing-process is changed, and thus the gobbling-mechanism is broken for these input-characters. E.g., due to a preceding \obeyspaces or when using some package where the encoding of TEX-input-files is played around with. This is because space-gobbling internally is implemented by means of macros with  $\Box$ 10-token-delimited arguments.

In normal circumstances,  $\Box$ -characters in the input-file which trail a controlword do not get tokenized when T<sub>EX</sub> "reads" an input. So it's kind of a problem to get space-tokens right behind the name of a control-word, e.g., as first items of the parameter-text when defining macros. A space within braces  $\{\underline{\ }$  does get tokenized as it is not preceded by a control-word, but by a brace-character. So a solution to the problem is: Define a macro which takes an (en-braced) argument and use this macro for defining the desired control-word whereby the argument is placed right behind the name of the control-word which is about to be defined. (Henceforth the term definer-macro is applied in order to call special attention to the fact that defining other control-sequences is the only purpose of such a macro.)  $A<sub>u</sub>$  as the definer-macro's argument gets tokenized while this argument is used as the first item of the desired control-word's parameter-text  $\rightarrow$  the first item of the desired control-word's parameter-text will be a space-token.

\DefineLabelcase In case of the labelcas-package, the problem of getting space-tokens as delimiters right behind control-words, is also solved by implementing such a definer-macro. It is called \DefineLabelcase and used for defining both the user-level-macros \eachlabelcase and \lotlabelcase and the internal-macros \lc@iterate, \lc@remtrailspace and \lc@remleadspace. Usually it is discarded/destroyed when defining these macros has taken place. But you can specify the package-option DefineLabelcase. When you do so, \DefineLabelcase does not get destroyed, and you can use it for creating "new variants" of \eachlabelcase and \lotlabelcase plus internals while specifying proper spacetokens and separators. \DefineLabelcase takes four mandatory arguments:

 $\Delta$ befineLabelcase{ $\langle space \rangle$ }{ $\langle delimeter \rangle$ }{ $\langle prefix \rangle$ }{ $\langle global-indication \rangle$ }

- $\langle space \rangle$  specifies the argument-surrounding token that is to be removed. Usually surrounding space-tokens shall be discarded. Usually:  $_{\sqcup 10}$  (space).
- $\langle$  delimiter  $\rangle$  specifies the delimiter/separator. Usually the argument-triplets or label-lists are comma-separated. Usually: , 12 (comma).
- $\langle prefix \rangle$  specifies the macro-name-prefix. You cannot assign the same name at the same time to different control-sequences. Therefore, when creating new variants of \eachlabelcase and \lotlabelcase, you have to specify a prefix which gets inserted at the beginning of the macro-name. E.g., specifying the prefix FOO leads to defining the macro-set:

\FOOeachlabelcase, \FOOlotlabelcase (user-macros) and

\FOOlc@iterate, \FOOlc@remtrailspace, \FOOlc@remleadspace (internal).

The original versions are just called \eachlabelcase, \lotlabelcase, \lc@iterate. . . (without a prefix in the macro-name). Usually: (empty).

 $\langle \text{global-indication} \rangle$ : In case that this argument contains only the token \global, defining the new macro-set takes place in terms of \global. Otherwise the scope is restricted to the current grouping-level. Usually: \global.

Don't try weird things like specifying the same token both for  $\langle space \rangle$  and  $\langle$  delimiter), or leaving any of those empty, or specifying any of those to  $\alpha$ (, which is reserved for terminating the recursion)—unless you like error-messages! Please only specify tokens which may be used for separating parameters from each other within the parameter-text of a definition! Also please specify the  $\langle prefix \rangle$ only in terms of letter-character-tokens! There is no extra error-checking implemented on these things!

```
\begingroup
\obeyspaces
\endlinechar=-1\relax%
\DefineLabelcase{ }{/}{SPACEOBEYED}{local}%
\SPPACEOBEYED1otlabelcase[\text{sec1/1sec2} \quad UNDEF
[SPACEOBEYED1otlabelcase[\test]{sec1/\text{sec2}<sub>UUU</sub>/
UNDEF
{All_{\cup\cup\cup}label{eq:unir} \verb|label|s_{\cup\cup\cup}defined.}|{None_{\text{unif}} of_{\text{unif}} the_{\text{unif}} labels_{\text{unif}} is_{\text{unif}} defined. }{Some}_{\text{full}}labels_{\text{full}}are_{\text{full}}defined, _{\text{full}}some_{\text{full}}not.}%
{ \{ The_{\text{full}} list}_{\text{full}} is \text{full}empty.}%
\global\let\test\test%
\endgroup
defines: \test: macro:->Some_{\sqcup\sqcup\sqcup}labels_{\sqcup\sqcup\sqcup}are_{\sqcup\sqcup\sqcup}defined, _{\sqcup\sqcup\sqcup}some_{\sqcup}not.
\begingroup
\endlinechar=-1\relax
\DefineLabelcase{-}{/}{BAR}{local}%
\BARlotlabelcase[\test]{sec1/-sec2----/--%
                                        ---/sec3}%
{All labels are defined.}%
{None of the labels is defined.}%
{Some labels are defined, some not.}%<br>{The list is empty.}%
       list is empty.}%
\global\let\test\test
\endgroup
defines: \test: macro:->All labels are defined.
\begingroup
\endlinechar=-1\relax
\DefineLabelcase{.}{/}{DOT}{local}%
\DOTeachlabelcase{.{sec1}..{sec1 defined/}{sec1 undefined/}/%
..................{sec2}...{sec2 defined/}...{sec2 undefined/}./..%
..................{UNDEF}{UNDEF defined/}...{UNDEF undefined/}./%
..................{sec3}{sec3 defined.}{sec3 undefined.}..}
\endgroup
```
yields: sec1 defined/sec2 defined/UNDEF undefined/sec3 defined.

## <span id="page-8-0"></span>5 Thanks, Acknowledgements

- Many thanks to all who encouraged me in making the attempt of getting things in this package less error-prone.
- Thanks to everybody who took the macro-writing challenges presented in the INFO-TEX-'Around the bend'-department which was initiated back in the early 90's by Michael Downes and regularly took place under his guidance. His summaries of the solutions are archived and online available at <http://www.tug.org/tex-archive/info/aro-bend/>. The information therein helps a great deal in understanding T<sub>E</sub>X in general and in learning about basic problem-solving-strategies—e.g., the removal of leading- and trailing spaces from an (almost) arbitrary token-sequence (exercise.015/answer.015).
- Thanks to everybody who provides valuable information at the T<sub>EX</sub>-newsgroups and mailing-lists. I received great help especially at comp.text.tex, where my—often trivial—questions were answered patiently again and again.
- Thanks to the LAT<sub>EX</sub>-package authors, not only for providing means of achieving special typesetting-goals, but also for hereby delivering informative programming-examples. labelcas actually was inspired by David Carlisle's xr- and xr-hyper-packages which make available the labels of other LAT<sub>EX</sub>documents to the current one.

### <span id="page-8-1"></span>6 Legal Notes

labelcas—Copyright (C) 2006 by Ulrich Diez ([ulrich.diez@alumni.uni-tuebingen.de](mailto:ulrich.diez@alumni.uni-tuebingen.de))

labelcas may be distributed and/or modified under the conditions of the  $\mathbb{P}$ F $\vdash$ Project Public Licence (LPPL), either version 1.3 of this license or (at your option) any later version.[4](#page-8-2) The author and Current Maintainer of this Work is Ulrich Diez. This Work has the LPPL maintenance status 'author-maintained' and consists of the files labelcas.dtx, labelcas.ins, README and the derived files labelcas.sty and labelcas.pdf.

Usage of the labelcas-package is at your own risk. There is no warrantyneither for the documentation nor for any other part of the labelcas-package. If something breaks, you usually may keep the pieces.

<span id="page-8-2"></span><sup>4</sup>The latest version of this license is in <http://www.latex-project.org/lppl.txt> and version 1.3 or later is part of all distributions of LAT<sub>EX</sub> version  $2003/12/01$  or later.

## <span id="page-9-0"></span>7 Implementation

### <span id="page-9-1"></span>7.1 A note about removing leading and trailing spaces

The matter of removing trailing spaces from an (almost) arbitrary token-sequence is elaborated in detail by Michael Downes, 'Around the Bend #15, answers', a summary of internet-discussion which took place under his guidance primarily at the INFO-T<sub>F</sub>X list, but also at comp.text.tex (usenet) and via private email; December 1993. Online archived at [http://www.tug.org/tex-archive/info/aro](http://www.tug.org/tex-archive/info/aro-bend/answer.015)[bend/answer.015](http://www.tug.org/tex-archive/info/aro-bend/answer.015).

One basic approach suggested therein is using TEX's scanning of delimited parameters in order to detect and discard the ending space of an argument:

. . . scan for a pair of tokens: a space-token and some well-chosen bizarre token that can't possibly occur in the scanned text. If you put the bizarre token at the end of the text, and if the text has a trailing space, then T<sub>EX</sub>'s delimiter matching will match at that point and not before, because the earlier occurrences of space don't have the requisite other member of the pair.

Next consider the possibility that the trailing space is absent: T<sub>EX</sub> will keep on scanning ahead for the pair  $\langle space \rangle \langle bizarre$  until either it finds them or it decides to give up and signal a 'Runaway argument?' error. So you must add a stop pair to catch the runaway argument possibility: a second instance of the bizarre token, preceded by a space. If TEX doesn't find a match at the first bizarre token, it will at the second one.

(Look up the macros \KV@@sp@def, \KV@@sp@b, \KV@@sp@c and \KV@@sp@d in David Carlisle's keyval-package for an interesting variation on this approach.)

When scanning for parameters  $\#1\langle space \rangle \langle bizarre\rangle \#12\langle B1 \rangle$  the sequence:  $\langle$ stuff where to remove trail-space $\rangle$  $\langle bizarre \rangle$  $\langle space \rangle$  $\langle bizarre \rangle$  $\langle B1 \rangle$ , you can fork two cases:

1. Trailing-space:

 $\#1=\left\langle \text{stuff where to remove trail-space} \right\rangle$ , but with removed space. (And possibly one removed brace-level!)  $\#42 = \langle space \rangle \langle bizarre \rangle.$ 

2. No trailing-space:  $\#41=\langle \text{stuff where to remove trail-space} \rangle \langle \text{bizarre} \rangle.$ ##2 is empty.

So forking can be implemented depending on the emptiness of ##2.

You can easily prevent the brace-removal in the first case, e.g., by adding (and later removing) something (e.g., a space-token) in front of the  $\langle$ stuff where to remove trail-space).

You can choose  $\langle B1 \rangle = \langle bizarre \rangle \langle space \rangle$ .

'Around the Bend  $#15$ , answers' also presents a similar way for the removal of leading spaces from an (almost) arbitrary token-sequence:

The latter method is perhaps most straightforwardly done as a mirrorimage of the method for removing a trailing space: make the delimiter  $\langle bizarre \rangle$  (space), and call the macro [...] by putting  $\langle bizarre \rangle$  before the scanned text and a stop pair  $\langle bizarre \rangle$  (space) after it, in case a leading space is not present

<span id="page-10-1"></span>When scanning for parameters  $\#41\langle bizarre\rangle$  /space)  $\#42\langle B2\rangle$  the sequence:  $\langle bizarre \rangle \langle stuff \ where \ to \ remove \ lead-space \rangle \langle bizarre \rangle \langle space \rangle \langle B2 \rangle$ , you can fork two cases:

1. Leading space:

```
\texttt{#1}=\text{is empty.}
```
 $\#2 = \langle \textit{stuff where to remove lead-space} \rangle \langle \textit{bizarre} \rangle \langle \textit{space} \rangle$  (but with a leadingspace removed from  $\langle \textit{stuff} \textit{where to remove lead-space} \rangle$ .

2. No leading space:  $\#41=\langle bizarre\rangle\langle stuff\ where\ to\ remove\ lead-space\rangle.$ ##2 is empty.

Thus forking can be implemented depending on the emptiness of either of the two arguments.

You can choose  $\langle B2 \rangle = \langle bizarre \rangle \langle bizarre \rangle$ .

### <span id="page-10-0"></span>7.2 Flow of work

Both  $\{\text{prefix}\}$ eachlabelcase and  $\{\text{prefix}\}$ lotlabelcase iterate on (e.g., comma-) separated lists:

- 1. The list is passed as an argument to the user-macro.
- 2. The list is passed from the user-macro to  $\sqrt{prefix}/$ lc@iterate whereby a leading  $\langle space \rangle$  is added for brace-removal-protection.
- 3.  $\langle \langle prefix \rangle$  lc@iterate recursively iterates on the list-items until the item  $\langle space \rangle$ \@nil occurs:
	- a) The item will be passed to  $\langle \langle prefix \rangle$ lc@remtrailspace. Here trailing  $\langle space \rangle$  is removed recursively. If after removing trailing-space the result is empty, you can conclude that everything (incl the previously inserted "brace-removal-protection- $\langle space \rangle$ " was removed as either the item was empty or consisted of a sequence of  $\langle space \rangle$ . If the result does not imply an empty item, it will be passed to
	- b)  $\{\text{prefix}\}$  is  $\text{center}$  and  $\text{degree}\}$  (also the previously inserted one) is removed recursively. After that  $\langle \langle prefix \rangle$ lc@remleadspace passes the item to the macro
	- c) \@tempa for further processing. \@tempa at this stage will be locally defined within the user-macro. *\@tempa initiates the actual work which* (hopefully!) results in adding the appropriate action-sequence to the queue which is represented by \@temptokena.
	- d) Before processing the next item in the next iteration-round, a leading  $\langle space \rangle$  for brace-removal-protection will be added in front of the remaining list by  $\langle \langle prefix \rangle$ lc@iterate.
- 4. After iterating the list within the user-macro, the routine \lc@macrodefiner will check for the user-macro's optional argument and, in case that it is present, modify the action-queue-register, so that, when "flushing" it, a macro will be produced instead of queue-execution.
- 5. The final step within the user-macro is "flushing" the action-queue-register.

### <span id="page-11-1"></span><span id="page-11-0"></span>7.3 Code

\DefineLabelcase \DefineLabelcase is used for providing parameters during the definition of the macros  $\langle \langle prefix \rangle$ eachlabelcase,  $\langle \langle prefix \rangle$ lotlabelcase (user),

 $\setminus \langle \mathit{prefix} \rangle$ lc@iterate,  $\setminus \langle \mathit{prefix} \rangle$ lc@remtrailspace,

 $\setminus$ (*prefix*)**lc@remleadspace** (internal).

Parameters are:  $\#1=\langle space \rangle$ ;  $\#2=\langle delimeter \rangle$ ;  $\#3=\langle prefix \rangle$ ;  $\#4=\langle global-indication \rangle$ .

Defining of \DefineLabelcase takes place within a group, so that after closing the group it gets discarded. Package-options will also be evaluated within that group, right after defining \DefineLabelcase. By the option DefineLabelcase, \DefineLabelcase can be "globalized" before closing the group:

<span id="page-11-7"></span>1 \begingroup

```
2 \DeclareOption{DefineLabelcase}%
```

```
3 {\global\let\DefineLabelcase\DefineLabelcase}%
```
4 \newcommand\DefineLabelcase[4]{%

 $\hbox{\tt \char'4}$ lc@remtrailspace It is assured that  $\hbox{\tt \char'4}$  does not occur in the top-level of the  $\hbox{\tt \char'4}$  where to remove trail-space), for  $\langle\text{delimiter}\rangle$  is used in the list for separating the single items of  $\langle$ *stuff where to remove trail-space* $\rangle$  from each other. Therefore you can choose  $\langle bizarre \rangle = \langle delimiter \rangle$  and  $\langle B1 \rangle = \langle bizarre \rangle$  (space)= $\langle delimiter \rangle$  (space):

- <span id="page-11-2"></span>5 \expandafter\@ifdefinable\csname#3lc@remtrailspace\endcsname{%
- 6 \expandafter\long
- 7 \expandafter\def

```
8 \csname#3lc@remtrailspace\endcsname##1#1#2##2#2#1{%
```
Above was said that forking can take place depending on emptiness of the second argument. The arguments come from the items of the comma-separated list—thus they might contain macro-definitions and/or unbalanced \if...\else...\ficonstructs. So put the second argument into a macro \@tempa by means of a token-register in order to prevent errors related to parameter-numbering:

<span id="page-11-4"></span>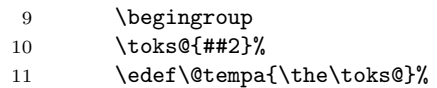

When forking takes place, the content of the arguments might—when placed into the corresponding \if- or \else-branches directly—erroneously match up those constructs. In order to prevent this, the action related to the different branches is handled by means of **\@firstoftwo** and **\@secondoftwo** which get expanded when "choosing the forking-route" is already accomplished:

```
12 \expandafter\endgroup
13 \ifx\@tempa\@empty
14 \expandafter\@firstoftwo
15 \else
16 \expandafter\@secondoftwo
17 \fi
```
The appropriate action in case of no more trailing  $\langle space \rangle$  is checking if the item is not empty and if so, initiating the removal of leading  $\langle space \rangle$ . In this case ##1 is terminated by  $\langle bizarre \rangle$ . If the item is empty, the leading  $\langle space \rangle$  inserted by the iterator for brace-protection is also removed so that ##1 equals  $\langle bizarre \rangle$ . If the item is not empty, start leading- $\langle space \rangle$ -removal, but add only  $\langle space \rangle \langle B2 \rangle$  at the end instead of  $\langle bizarre \rangle \langle space \rangle \langle B2 \rangle$ —above was said that  $\langle B2 \rangle = \langle bizarre \rangle \langle bizarre \rangle = \langle delimiter \rangle \langle delimiter \rangle$  in  $\langle prefix \rangle$ lc@remleadspace:

```
18
19 {\toks@{##1}\edef\@tempa{\the\toks@}%
```
<span id="page-12-12"></span><span id="page-12-8"></span><span id="page-12-0"></span>20 \toks@{#2}\edef\@tempb{\the\toks@}% 21 \expandafter}% 22 \ifx\@tempa\@tempb 23 \expandafter\@gobble  $24$   $\text{le}$ 25 \expandafter\@firstofone 26  $\overline{\text{1}}$ 27 {\csname#3lc@remleadspace\endcsname#2##1#1#2#2}% 28 }%

<span id="page-12-3"></span>The appropriate action in case of trailing  $\langle space \rangle$  is checking and possibly removing more thereof:

<span id="page-12-7"></span>29 {\csname#3lc@remtrailspace\endcsname##1#2#1#2#2#1}%

 $30 \frac{19}{2}$ 

31 }%

 $\hbar$  / $\phi$ refix)lc@remleadspace  $\hbar$  ilc@remleadspace is similar to  $\hbar$ / $\phi$ refix)lc@remtrailspace, but with  $\langle B2 \rangle = \langle bizarre \rangle \langle bizarre \rangle = \langle delimiter \rangle \langle delimiter \rangle$ :

- <span id="page-12-4"></span>32 \expandafter\@ifdefinable\csname#3lc@remleadspace\endcsname{%
- 33 \expandafter\long
- 34 \expandafter\def
- <span id="page-12-5"></span>35 \csname#3lc@remleadspace\endcsname##1#2#1##2#2#2{%

Above was said that forking can take place e.g., depending on emptiness of the first argument. Arguments still come from the list-items, so let's use token-registers for the same reasons as in  $\langle \langle prefix \rangle$ lc@remtrailspace:

- 36 \begingroup
- 37 \toks@{##1}%
- <span id="page-12-9"></span>38 \edef\@tempa{\the\toks@}%

The single list-items might still contain macro-definitions, \if-forking and the like, therefore again choose the forking-route in terms of \@firstoftwo and \@secondoftwo:

<span id="page-12-10"></span>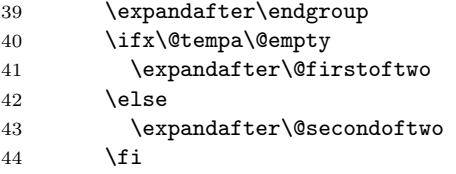

The appropriate action in case of leading  $\langle space \rangle$  is checking and possibly removing more thereof:

```
45 {\csname#3lc@remleadspace\endcsname#2##2#2#2}%
```
In case of no more leading  $\langle space \rangle$ , the actual work, which is defined in user-macro's \@tempa, can be done:

```
46 {\@tempa##1#2}%
```
- 47 }%
- 48 }%

 $\hbar p$  is interate  $\hbar p$  is interated iterates on arguments which are delimited by  $\hbar p$  interfact.

```
49 \expandafter\@ifdefinable\csname#3lc@iterate\endcsname{%
```
- 50 \expandafter\long
- 51 \expandafter\def
- <span id="page-12-2"></span>52 \csname#3lc@iterate\endcsname##1#2{%

<span id="page-13-0"></span>Make locally available the arguments as macros:

```
\@tempa=current argument
```
\@tempb=recursion-stop-item:

<span id="page-13-5"></span>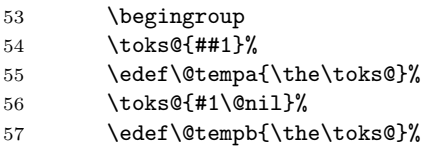

<span id="page-13-8"></span>End the group and test if the current argument equals the recursion-stop-item:

<span id="page-13-6"></span>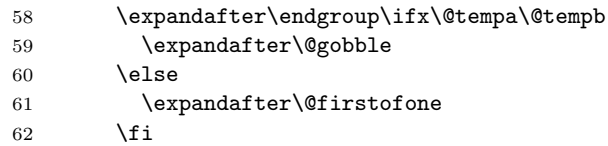

If not: Start trailing-space-removal. . . , then continue iterating the list and hereby add a preceding  $\langle space \rangle$  to the next item for brace-protection during trailing- $\langle space \rangle$ -removal in the next run:

<span id="page-13-4"></span><span id="page-13-3"></span>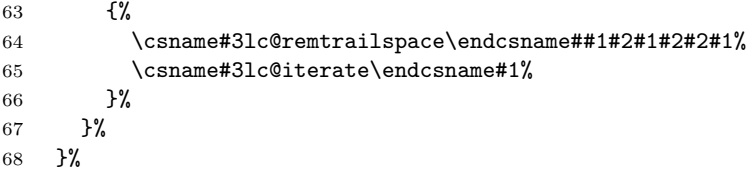

 $\hbar p$ eachlabelcase  $\hbar p$ eachlabelcase's optional argument is the possibly-to-be-defined controlsequence. The mandatory-argument contains the argument-triplet-list.

```
69 \expandafter\@ifdefinable\csname#3eachlabelcase\endcsname{%
70 \expandafter\DeclareRobustCommand
```

```
71 \csname#3eachlabelcase\endcsname[2][]{%
```
Locally define  $\text{Setempa}$ —it is called by  $\langle \text{prefix} \rangle$ lc@remleadspace for working on a list-item when all surrounding  $\langle space \rangle$  has been removed:

{%

The stuff that results from  $\langle space \rangle$ -removing is surrounded by  $\langle\text{delimiter} \rangle$ . It cannot be processed at this place, as first the triplet needs to be split into its components by \@tempb:

<span id="page-13-9"></span><span id="page-13-7"></span>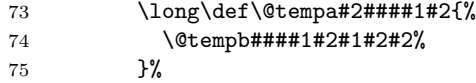

 $\text{Uetempb}$  is used for splitting the triplet and removing  $\langle space \rangle$  between the triplet's components. In this process it redefines itself several times. In case that no label is defined the name thereof corresponds to the first component, add the third component to \@temptokena, otherwise add the second:

<span id="page-13-11"></span><span id="page-13-10"></span>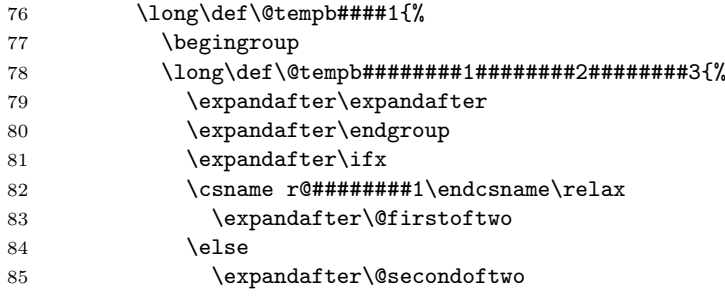

<span id="page-14-14"></span><span id="page-14-13"></span><span id="page-14-12"></span><span id="page-14-11"></span><span id="page-14-10"></span><span id="page-14-9"></span><span id="page-14-8"></span><span id="page-14-7"></span><span id="page-14-6"></span><span id="page-14-5"></span><span id="page-14-4"></span><span id="page-14-3"></span><span id="page-14-2"></span><span id="page-14-1"></span><span id="page-14-0"></span>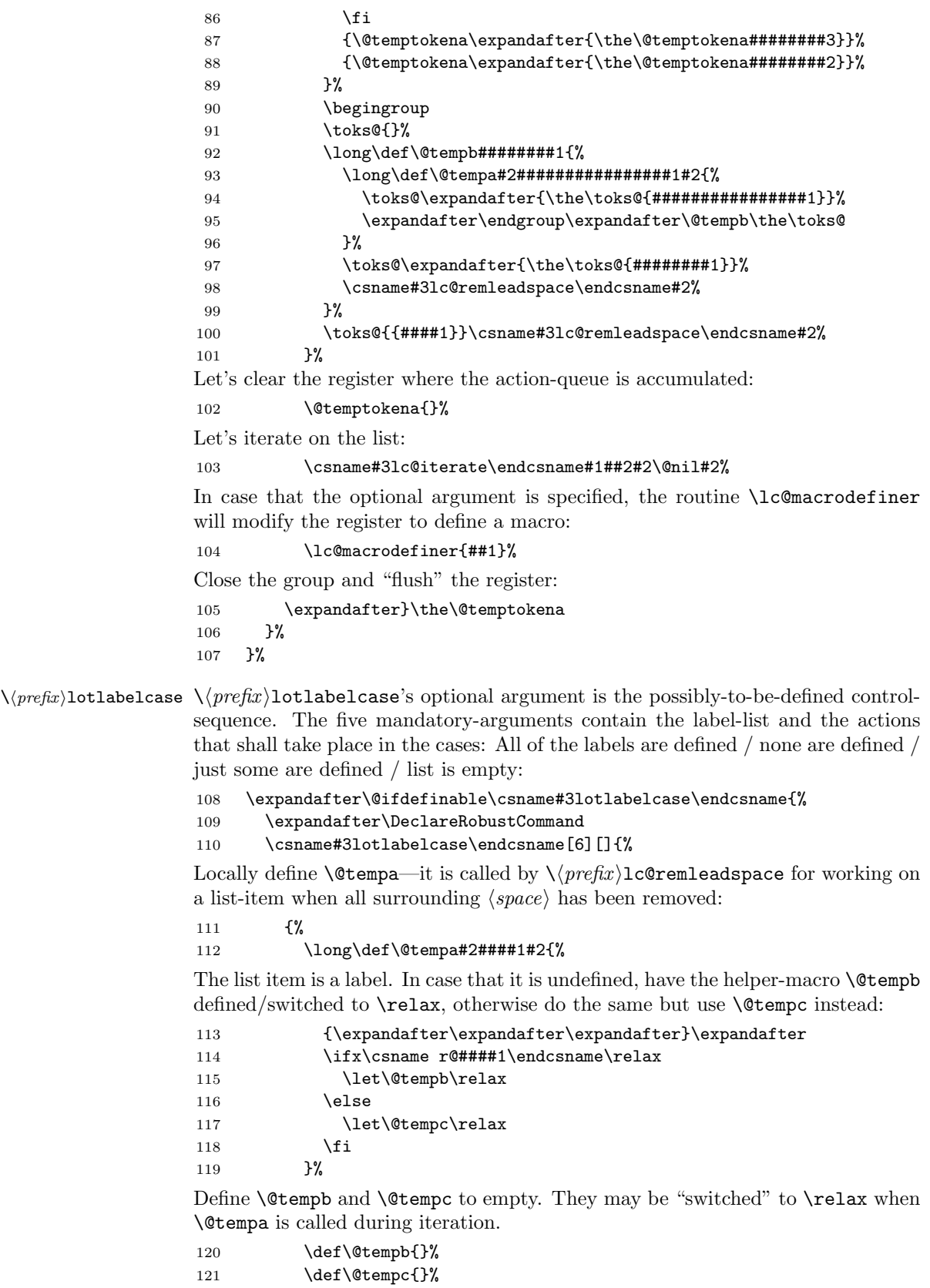

Let's iterate on the list:

#### <span id="page-15-2"></span>122 \csname#3lc@iterate\endcsname#1##2#2\@nil#2%

Assign the register according to the label-defining-cases which are now represented by the definitions of \@tempb and \@tempc which are defined either \relax or empty:

<span id="page-15-15"></span><span id="page-15-14"></span><span id="page-15-13"></span>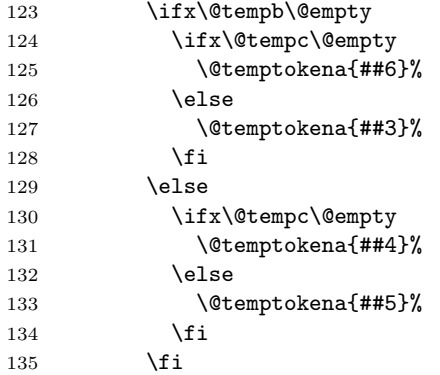

In case that the optional argument is specified, the routine \lc@macrodefiner will modify the register to define a macro:

<span id="page-15-16"></span>136 \lc@macrodefiner{##1}%

Close the group and "flush" the register:

```
137 \expandafter}\the\@temptokena
138 }%
139 }%
```
If the  $\langle global-indication \rangle$ -argument equals  $\lambda$ global, the above definitions need to be made  $\gtrsim 140$   $\qtrsim 120$   $\qtrsim 140$ 

<span id="page-15-12"></span><span id="page-15-11"></span><span id="page-15-8"></span><span id="page-15-7"></span><span id="page-15-6"></span><span id="page-15-5"></span><span id="page-15-4"></span><span id="page-15-3"></span>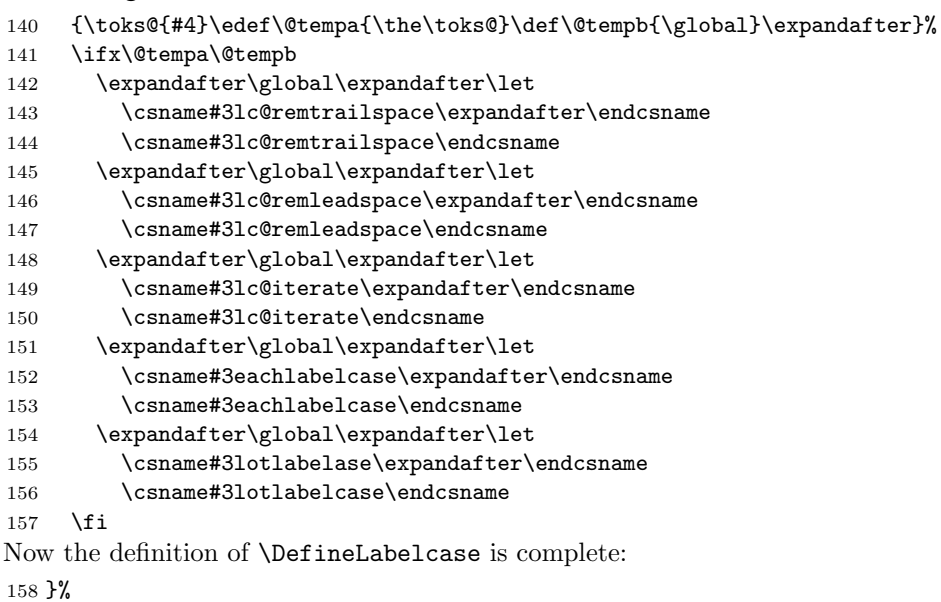

<span id="page-15-10"></span><span id="page-15-9"></span><span id="page-15-1"></span><span id="page-15-0"></span>Remember that a group was started for performing \DefineLabelcase's definition and that \DefineLabelcase will be gone when that group gets closed unless some "globalizing" takes place before. So this is the time for checking if \DefineLabelcase shall be available to the user and in this case for making it global:

<span id="page-16-0"></span>159 \ProcessOptions\relax

<span id="page-16-3"></span>Now the group which was started for defining \DefineLabelcase can be closed right after using it for defining the basic-usage-macros: 160 \expandafter\endgroup\DefineLabelcase{ ${}_{\iota}$ }{,}{}{\global}%

\lc@macrodefiner There is still the routine left which is applied by the user-macros for having the action-queue-register modified, so that when "flushing" it, a macro will be produced instead of queue-execution. \lc@macrodefiner takes as its argument the optional argument of a user-macro. In case that the argument is not empty, the action-queue-register is modified, so that "flushing" it yields the attempt of defining a macro from the argument which expands to the former content of the register:

```
161 \newcommand\lc@macrodefiner[1]{%
162 {\def\@tempa{#1}\expandafter}%
163 \ifx\@tempa\@empty
164 \else
165 \@temptokena\expandafter{%
166 \expandafter\begingroup
167 \expandafter\toks@
168 \expandafter\expandafter
169 \expandafter {%
170 \expandafter\expandafter
171 \expandafter \@temptokena
172 \expandafter\expandafter
173 \expandafter {%
174 \expandafter\the
175 \expandafter\@temptokena
176 \expandafter}%
177 \expandafter}%
178 \expandafter\@temptokena
179 \expandafter{%
180 \expandafter\@temptokena
181 \expandafter{%
182 \the\@temptokena}%
183 \@ifdefinable#1{\edef#1{\the\@temptokena}}}%
184 \expandafter\endgroup
185 \the\expandafter\@temptokena
186 \the\toks@
187 }%
188 \fi
189 }%
```
## <span id="page-17-0"></span>Change History

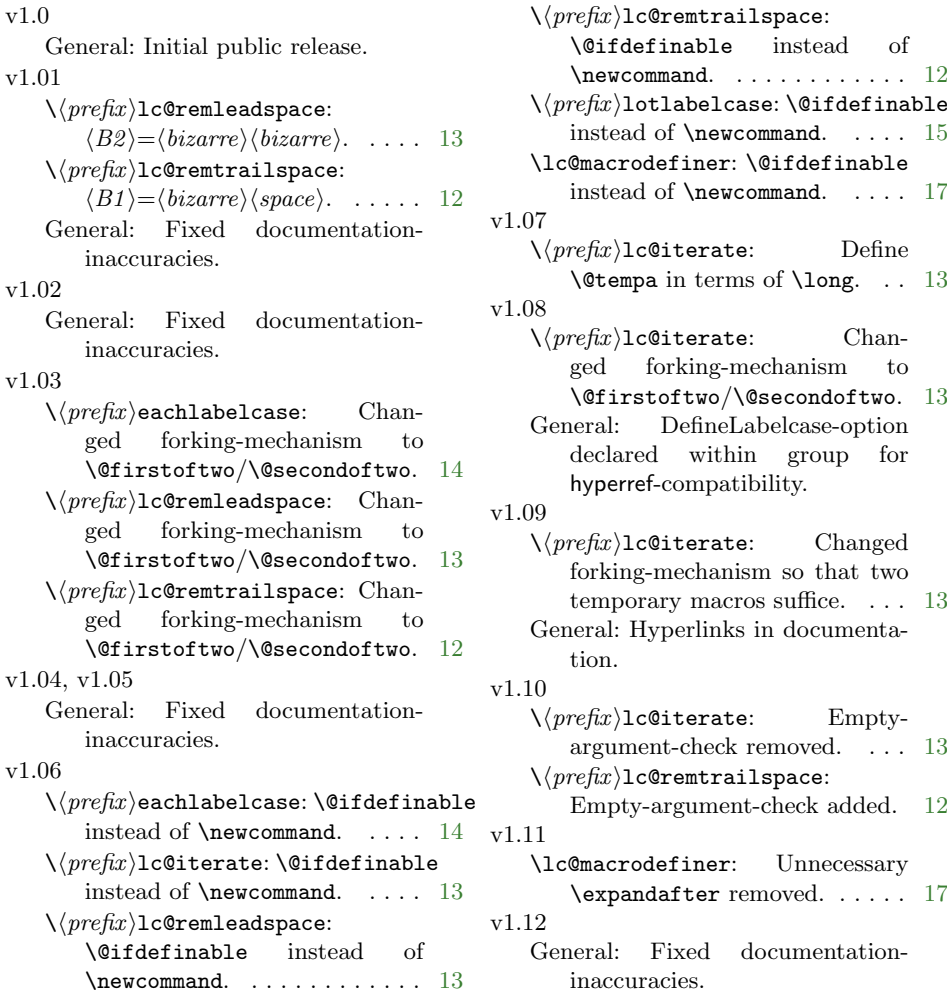

## <span id="page-17-1"></span>Index

Numbers written in italics refer to the page where the corresponding entry is described; numbers underlined refer to the code line of the definition; numbers in roman refer to the code lines where the entry is used.

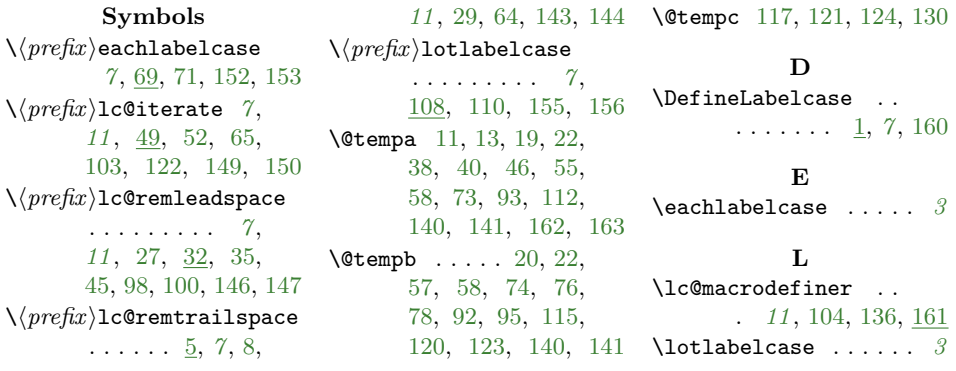